極点図などの3D表示が、表示されない

概要

極点図などは、javaの3D表示を用いています。

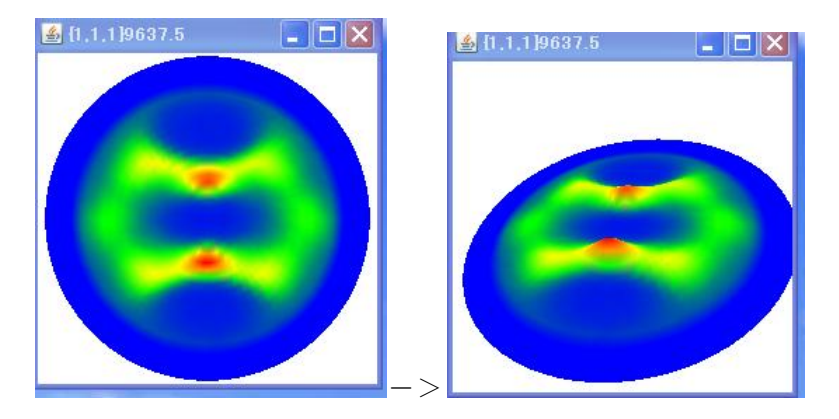

ODFPoleFigure2 ソフトウエアでASC ファイルをloadしても極点図が表示されない場合

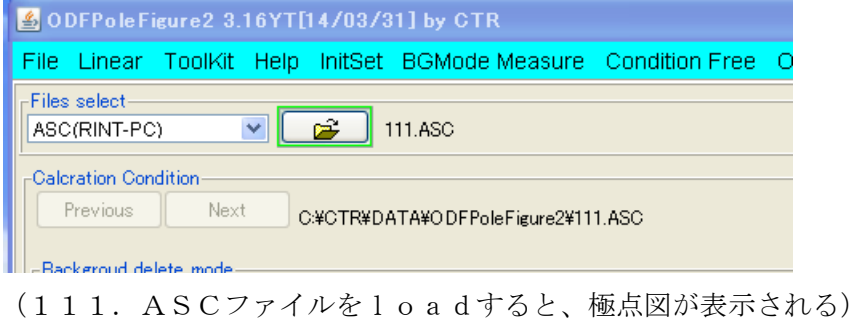

## javaのrantimeとjava3Dの関係が壊れています。

jav3Dとjavaのruntimeをアンインストールし、 再度、C:¥CTR¥javazip ホルダーの javaのruntime java3D の順で、インストールして下さい。

## 最初から表示出来ない場合、グラフィックの設定を確認

コントロールパネルー>設定ー>詳細設定ー>トラブルシューティング ハードウエアアクセル設定を大きくする

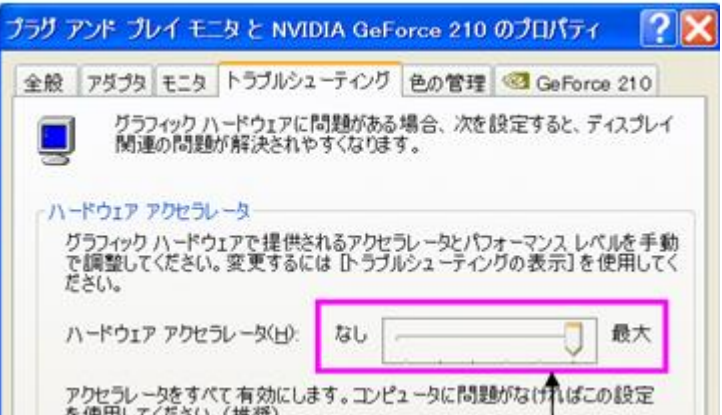